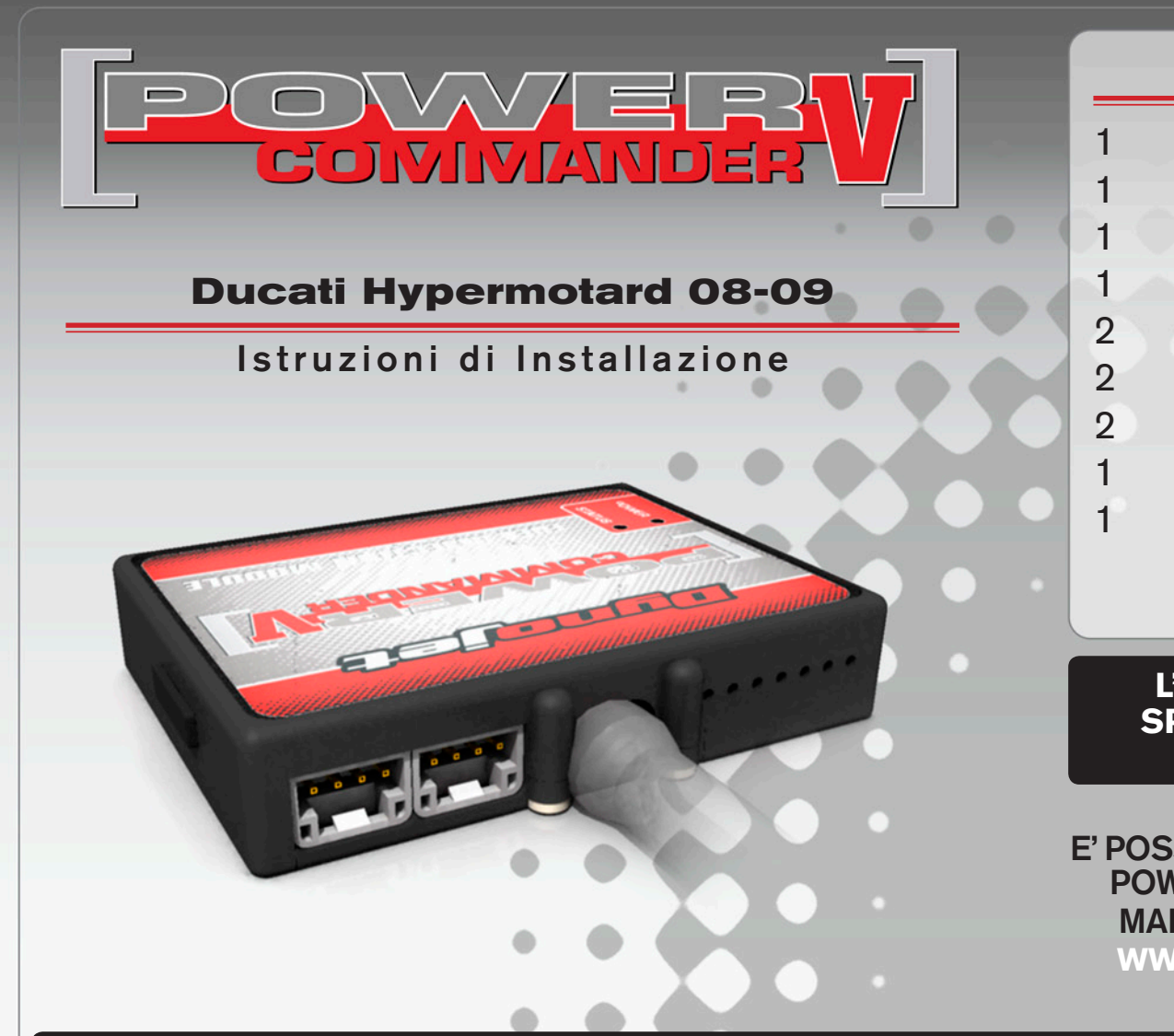

### **LISTA DELLE PARTI**

- 1 Power Commander
- 1 Cavo USB
- 1 CD-Rom
- 1 Guida Installazione
- 2 Adesivi Power Commander
- 2 Adesivi Dynojet
- 2 Striscia di Velcro
- 1 Salvietta con Alcool
- 1 Morsetto rubacorrente

#### **L'INIEZIONE DEVE ESSERE SPENTA PRIMA DI AVVIARSI ALL'INSTALLAZIONE**

E' POSSIBILE SCARICARE IL SOFTWARE POWER COMMANDER E LE ULTIME MAPPATURE DAL SITO INTERNET: **WWW.POWERCOMMANDER.COM**

# **LEGGERE TUTTE LE INDICAZIONI PRIMA DI AVVIARSI ALL'INSTALLAZIONE**

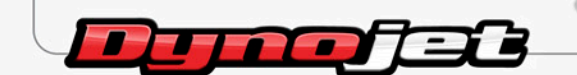

2191 Mendenhall Drive North Las Vegas, NV 89081 (800) 992-4993 www.powercommander.com

## **GUIDA AGLI INGRESSI PER ACCESSORI DEL POWER COMMANDER V**

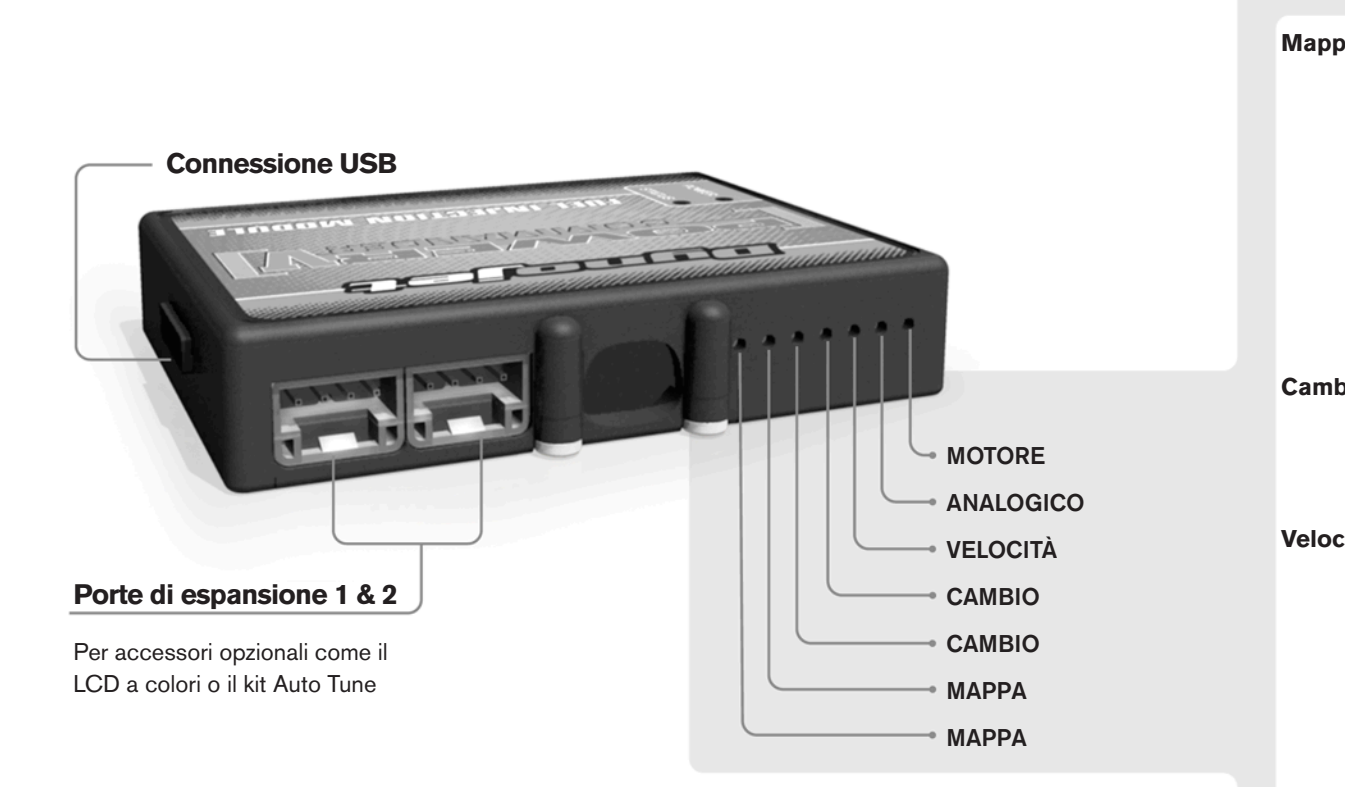

#### **Connessione dei cavi**

Per collegare i cavi al PCV prima rimuovere la protezione di gomma sul retro dell'unità a svitare la vite del foro corrispondente. Spelare il filo per circa 10mm dalla fine. Infilare il filo nel foro del PCV fino a quando si ferma e stringere la vite. Assicurarsi di reinstallare la protezione in gomma.

*NOTA: Se si unisce i fili con una stagnatrice sarà più facile inserirli nel foro.*

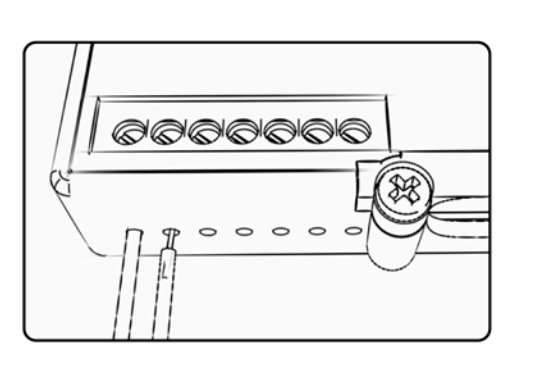

#### COLLEGAMENTO ACCESSORI

**Mappa -**  Il PCV ha la capacità di memorizzare 2 mappe differenti. E' possibile passare in tempo reale da una mappa all'altra se si collega uno switch agli ingressi MAPPA. Si può utilizzare qualsiasi tipo di interruttore aperto/chiuso. La polarità dei fili non è importante. Quando si utilizza l' Automappa una posizione farà funzionare la mappa di base e l'altra posizione permetterà di attivare la modalità di autoapprendimento. Quando lo switch è in posizione "CHIUSA" l'automappa sarà attiva.

**Cambio-** Questi ingressi sono utilizzati per il cambio elettronico Dynojet. Inserire i fili del cambio elettronico Dynojet negli ingressi SHIFTER. La polarità dei fili non è importante.

**Velocità-** Se il vostro veicolo è dotato di un sensore velocità da cui poter prelevare il segnale, è possibile collegarvi un filo e portarlo a questo ingresso. Questo permetterà al software Control Center di calcolare la marcia inserita. Una volta impostata questa funzione sarà possibile modificare la mappa benzina e o anticipo nonché il tempo di taglio del cambio elettronico in funzione della marcia inserita.

**Analogico-** Questo ingresso è per un segnale 0-5v come la temperatura del motore, il boost, ecc. Una volta fatto questo collegamento sarà possibile variare la mappa benzina nel software Control Center in funzione di questo segnale.

**Motore-** In questo ingresso **NON** va inserito niente se non espressamente indicato da istruzioni Dynojet. Questo ingresso viene utilizzato per trasferire i dati del segnale albero motore da un modulo all'altro.

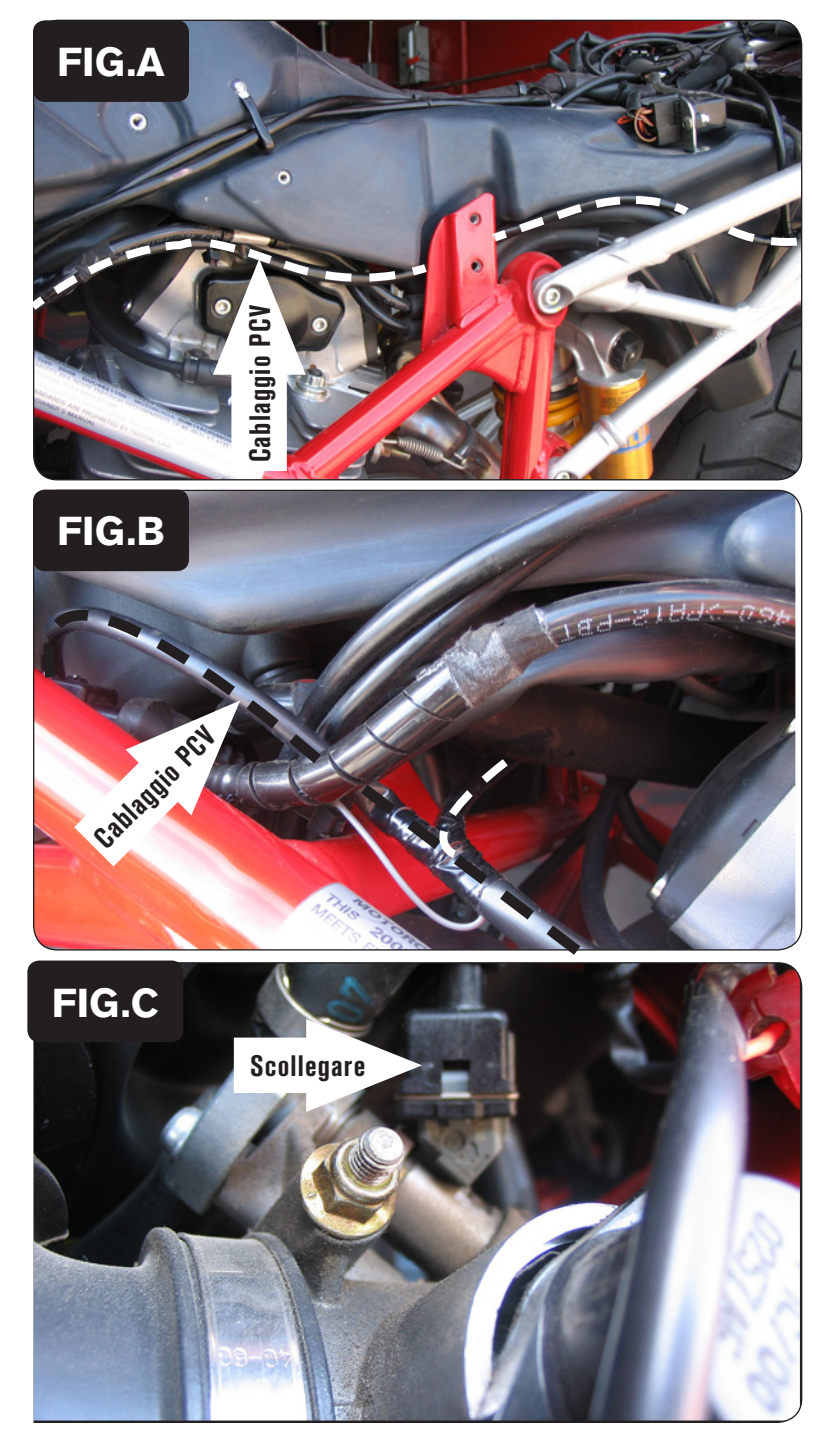

- 1. Rimuovere le sella.
- 2. Rimuovere le fiancatine attorno al serbatoio.
- 3. Posizionare il PCV accanto alla batteria e far scorrere il cablaggio del PCV lungo il lato sinistro della moto (Fig. A).

4. Continuare a far scorrere il cablaggio lungo il lato sinistro del telaio.

 Far scorrere il cablaggio con i fili di colore ARANCIONE verso il lato destro della moto seguendo il tubo del telaio (Fig. B).

5. Scollegare il cablaggio originale dall'iniettore posteriore (Fig. C). *L'iniettore è accessibile dal lato sinistro della moto.*

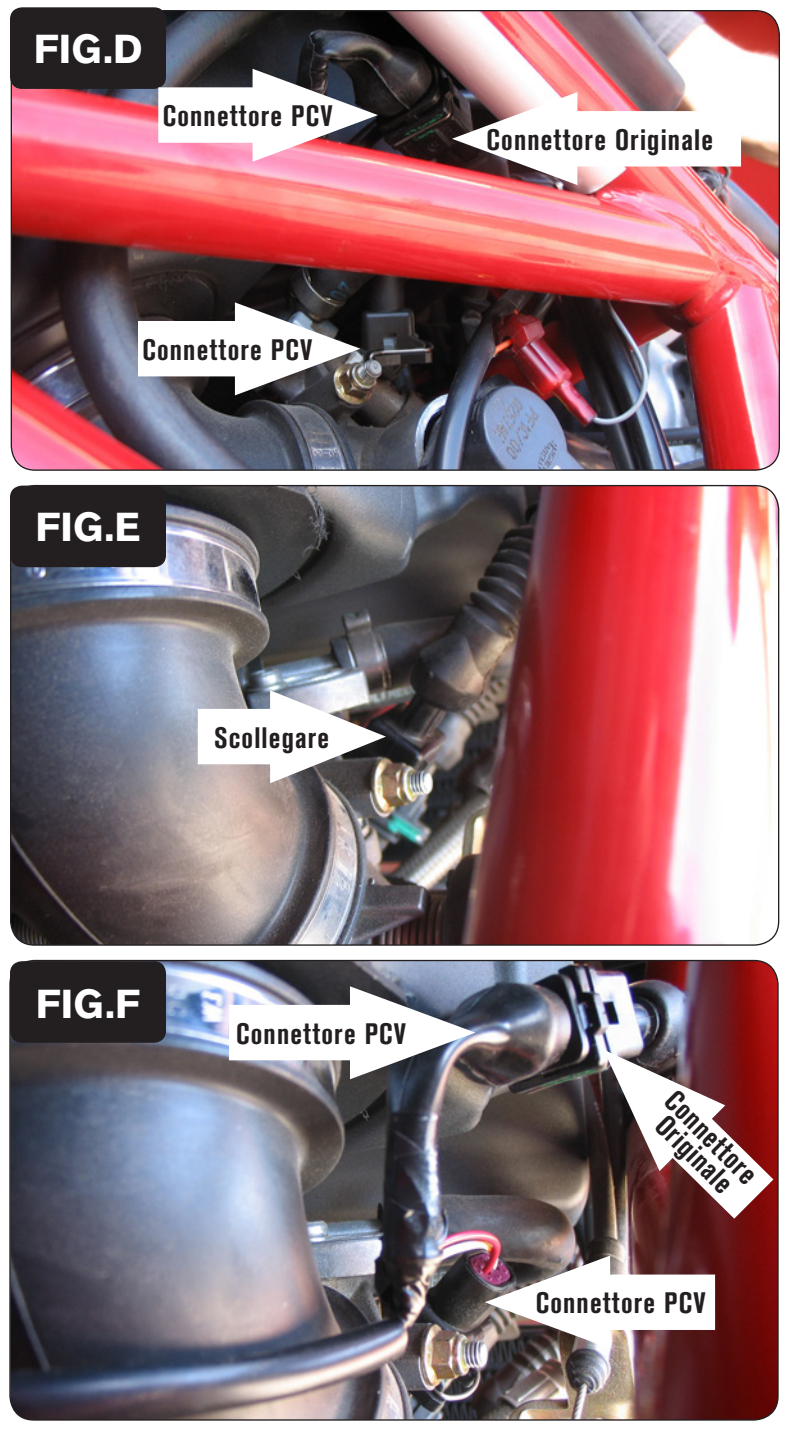

6. Collegare i connettori del PCV con i fili di colore GIALLO in linea con il cablaggio originale e l'iniettore del cilindro posteriore (Fig. D).

7. Scollegare il cablaggio originale dall'iniettore del cilindro anteriore (Fig. E). *L'iniettore è accessibile dal lato destro della moto.*

8. Collegare i connettori del PCV con i fili di colore ARANCIONE in linea con il cablaggio originale e l'iniettore del cilindro anteriore (Fig. F).

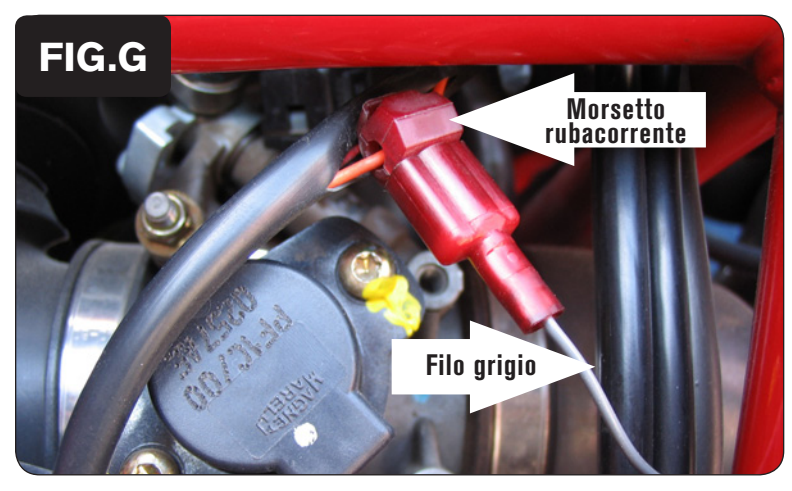

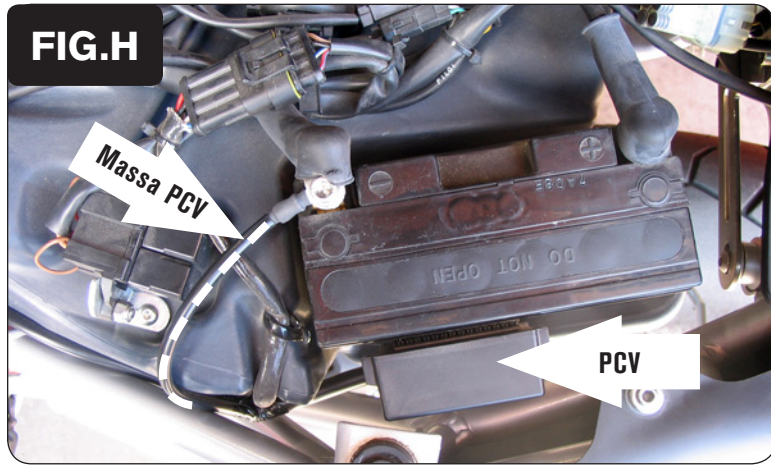

- 9. Localizzare il Sensore di Posizione Farfalla. Questo sensore si trova sul lato sinistro del corpo farfallato.
- 10. Tagliare 3cm della guaina per accedere ai fili.
- 11. Collegare il morsetto rubacorrente fornito al filo di colore ARANCIONE (Fig. G).
- 12. Collegare il filo grigio del PCV al morsetto rubacorrente (Fig. G).

*Si raccomanda di utilizzare grasso dielettrico per questa connessione.*

- 13. Collegare il cavo di massa del PCV al terminale negativo della batteria (Fig. H).
- 14. Fissare il PCV sul lato della batteria utilizzando il velcro fornito (Fig. H).

 Pulire accuratamente entrambe le superfici con la salvietta in alcool fornita prima di applicare l'adesivo del velcro.

15. Reinstallare i fianchetti e la sella.